## **Glacier2 Metrics**

You can monitor Glacier2 using the [Administrative Facility](https://doc.zeroc.com/display/Ice35/Administrative+Facility) and [the Metrics Facet.](https://doc.zeroc.com/display/Ice35/The+Metrics+Facet) Glacier2 provides a metrics class to monitor session related metrics. The Glacier2 session metrics class is defined in Glacier2/Metrics.ice and is shown below.

## **Slice**

```
namespace IceMX {
class SessionMetrics extends Metrics {
     int forwardedClient = 0;
     int forwardedServer = 0;
     int routingTableSize = 0;
     int queuedClient = 0;
     int queuedServer = 0;
     int overriddenClient = 0;
     int overriddenServer = 0;
};
};
```
Glacier2 records session metrics in the Session metrics map, the metrics objects contained in this map are instances of the IceMX:: SessionMetrics class show above. To configure a metrics view to record Glacier2 session metrics you can use [metrics properties](https://doc.zeroc.com/display/Ice35/IceMX+Metrics+Properties) with the IceMX. Metrics.view-name.Map.Session prefix, for example:

- IceMX.Metrics.SessionView.Map.Session.GroupBy=id to configure a view containing one metrics object per session.
- IceMX.Metrics.SessionView.Map.Session.GroupBy=none to configure a view containing a single metrics object with metrics for all the sessions.

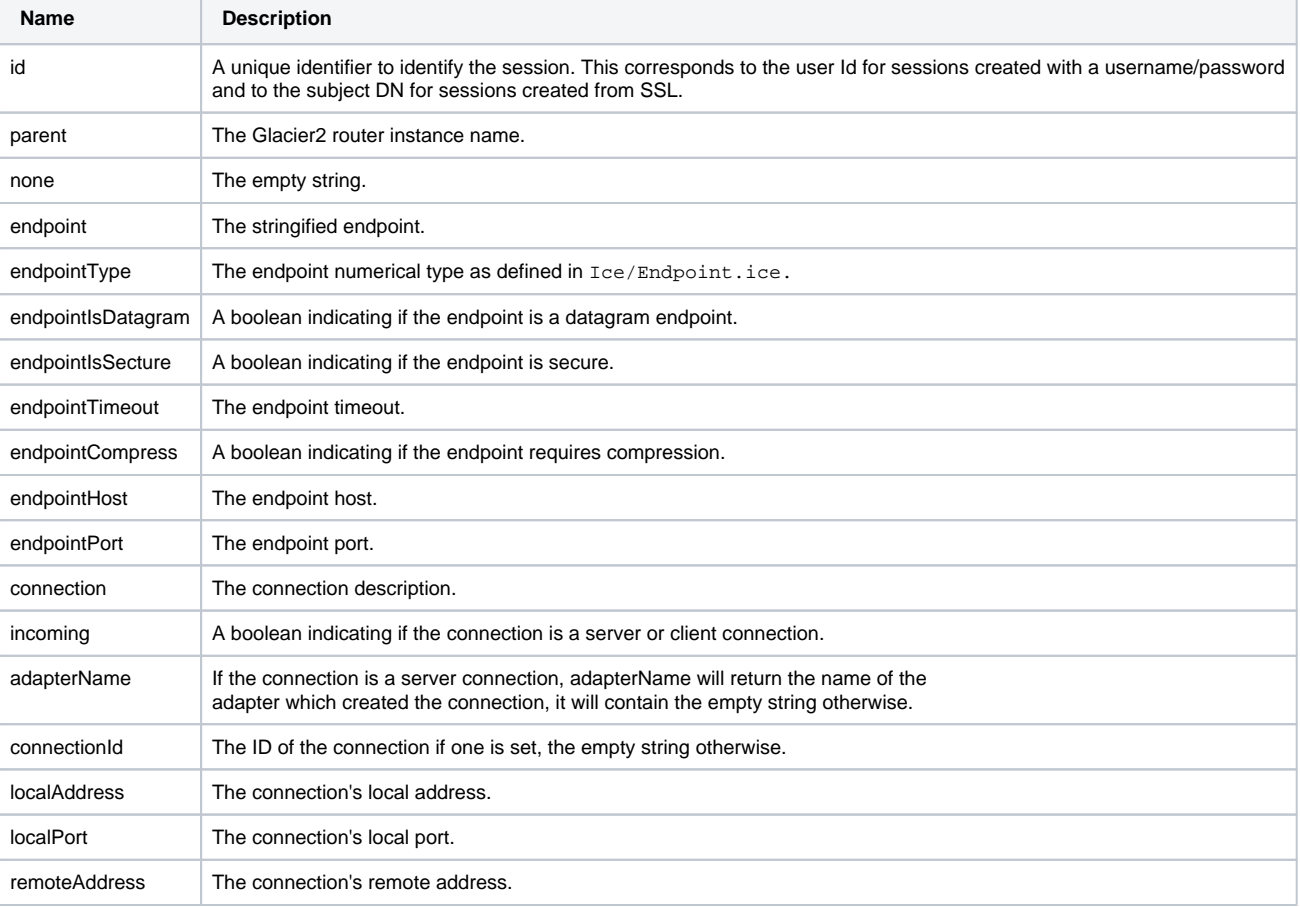

You can use the following attributes when configuring the Glacier2 Session metrics map:

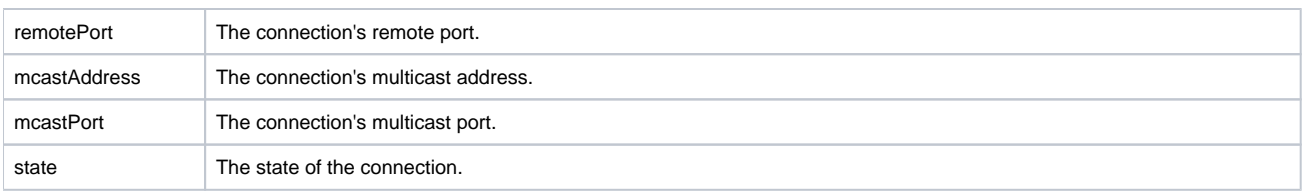

The connection and endpoint attributes are for the connection tied to the Glacier2 session.

## See Also

- [Administrative Facility](#)
- [The Metrics Facet](https://doc.zeroc.com/display/Ice35/The+Metrics+Facet)
- [IceMX Metrics Properties](https://doc.zeroc.com/display/Ice35/IceMX+Metrics+Properties)